Do you face the challenge of manually receiving and tracking service requests? If so, this is how tedious and cumbersome help desk management could be for you. Don't forget the delayed ticket resolution and unhappy customers!

## MANUAL HELP DESK

## 2 WAYS TO RUN A HELP DESK

Streamline and automate help desk ticketing and desktop support with SolarWinds® Help Desk Essentials. The combination of Web Help Desk® and Dameware® Remote Support allows you to efficiently manage service requests and provide timely support to end-users.

## HELP DESK ESSENTIALS

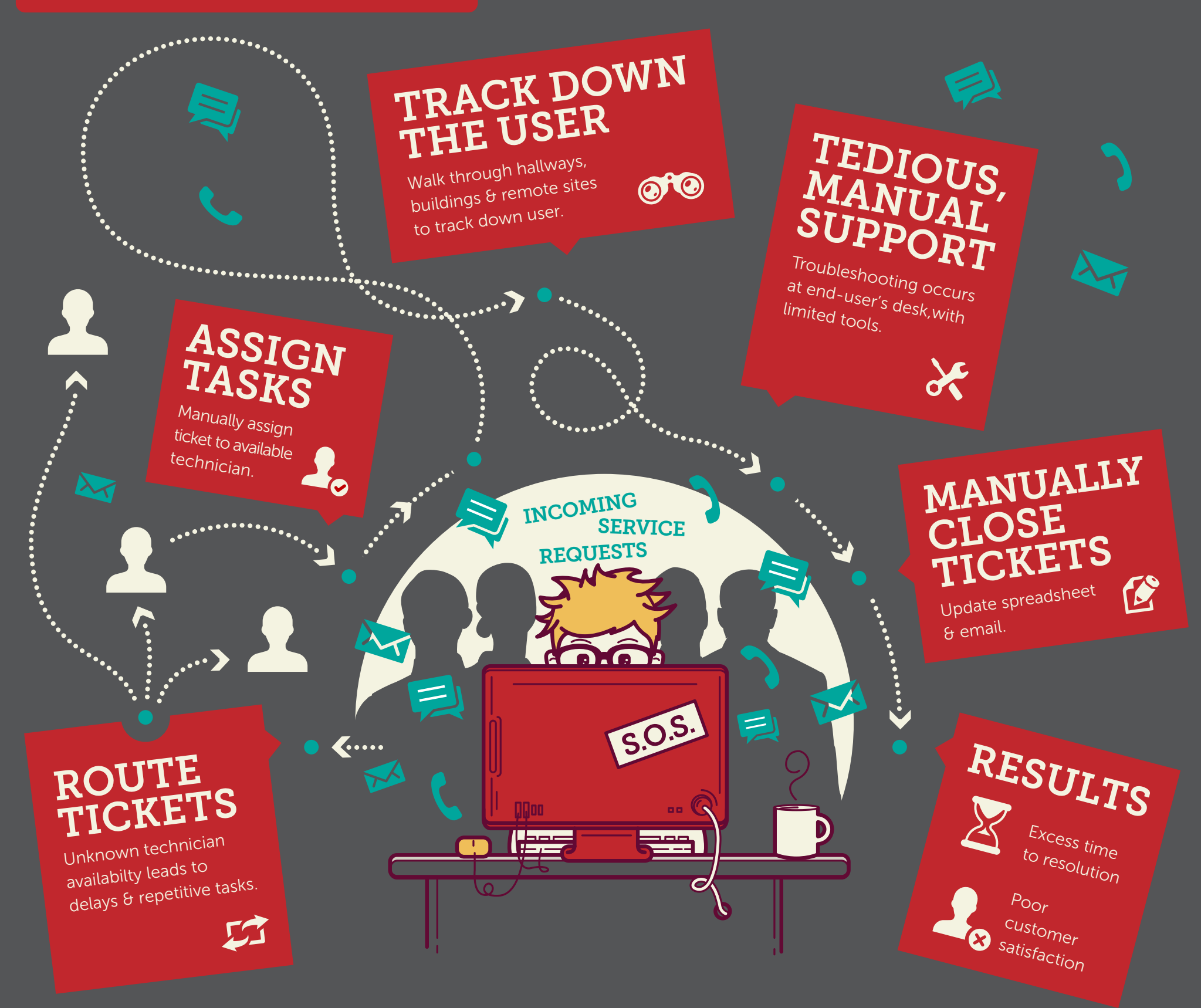

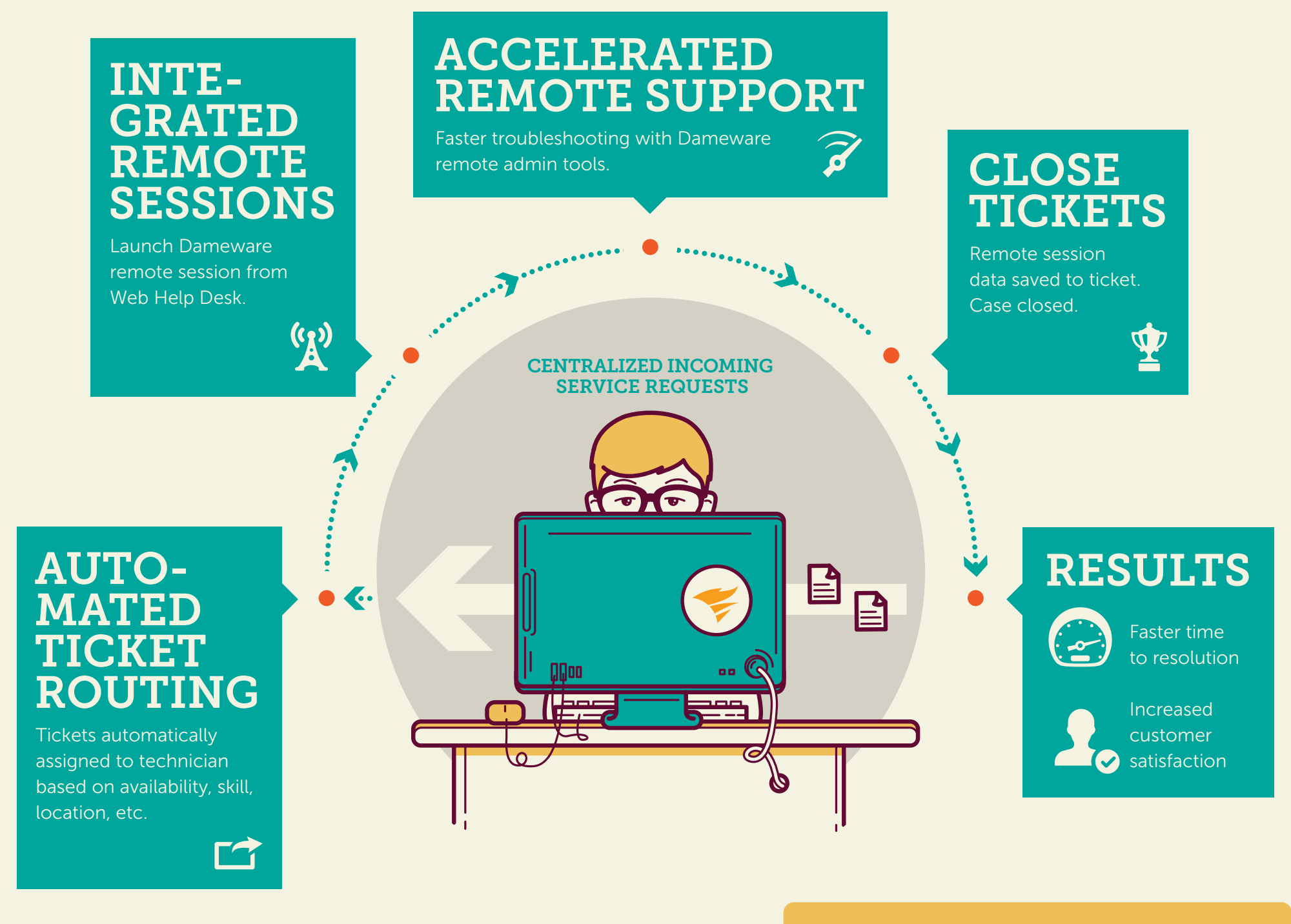

© 2016 SolarWinds Worldwide, LLC. All rights reserved. The SOLARWINDS and SOLARWINDS & Design marks, Web Help Desk®, and Dameware® are the exclusive property of SolarWinds Worldwide, LLC and its affiliates. All other trademarks are property of their respective owners.

## [Learn More About Help Desk Essentials »](http://www.webhelpdesk.com/help-desk-remote-support-software?CMP=OTC-WP-SWI-SW_WW_X_PP_X_AW_EN_HDMGEN_SW-XTOOL-20170415_2WAYHD_X_X-SWICOMINFG)

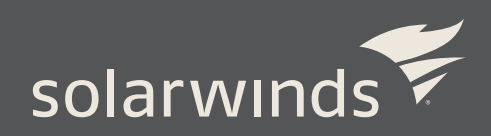